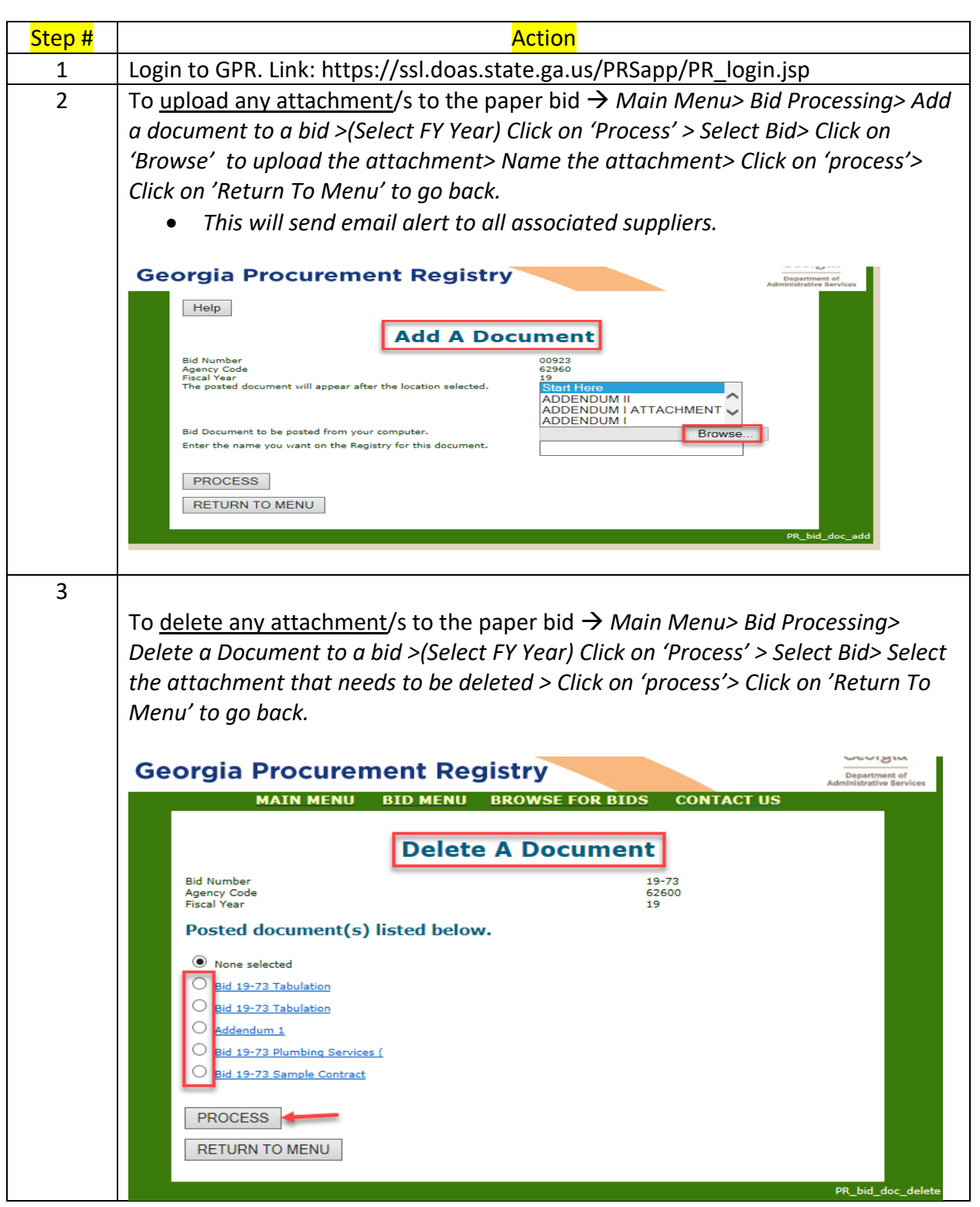

## **Upload/ delete attachment to the paper bid in Georgia Procurement Registry(GPR)**